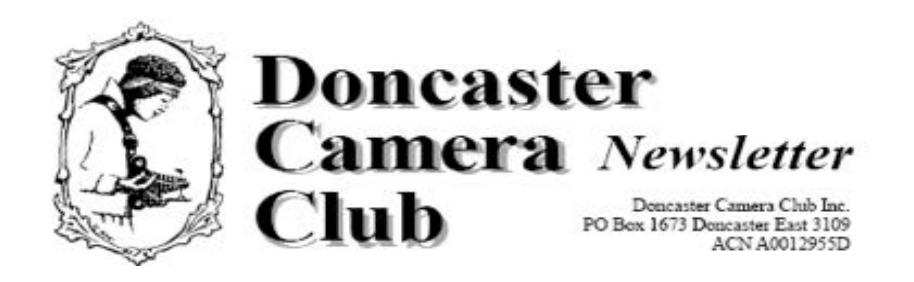

*October 2017*

## **Club Information**

**\***

**President/Newsletter Editor**  Ph: 9 890 2957 **Competition Steward:** Arthur Lilley - Ph: 9 842 5257 **Vice President** Ph: 9 890 3401 **Secretary:** Pam Rixon - Ph: 0421813531 **Treasurer:** Ph: 040 880 8870

**Committee Members:** Margaret Walton Graham Kay Phil Ryan – Website Co-ordinator

How To Contact Us Mail: PO Box 1673 Doncaster East 3109

Attend a Meeting: Visitors are most welcome to come to one of our monthly meetings and discuss membership details.

Email: doncastercameraclub@gmail.com

Web site: www.doncastercameraclub.org.au

### Meetings:

The Club usually meets on the  $3<sup>rd</sup>$  Friday of each month at the Manningham Uniting Church - Westfield Drive Site, 20 Westfield Drive, Doncaster, at 8.00pm.

Some members meet at the Cherry Hill Tavern, 189 Reynolds Rd. Doncaster at 6.00pm prior to the meeting for a meal and a chat. All are welcome to join them.

**Workshops** are held generally 6 times each year usually as part of a meeting or separately on a suitable night.

**Social Events** - The club organises a number of social events during the year including BBQ's & live theatre.

### **Membership Subscriptions -**

Single Membership - \$55.00 Family Membership - \$80.00 Full time Student - \$40.00 *[Add \$10 if you elect to receive the monthly newsletter by post]*.

## **September 2017**

Our September meeting was an Open Subject competition and the judges were Les Armstrong, Ian Holowko and myself. Thank you to Ian and Les.

Best results in the Large Prints was Ralph Petty's "Headfirst" with a score of 90 followed by Judy Mitchell's "Treacherous Seas", Pam Rixon's "Criccieth Castle", Les Armstrong's "I'm Looking At You" and Arthur Lilley's "Louvre Staircase" and "On Milford", all with a score of 80.

In the Digital entries, the top score of 95 went to Marg Walton's "Table Cape Mist" with a score of 95 and "Henningsvaer Aurora" with a score of 90. Graham Kay also had a score of 90 for "Wadi Rum" plus an 85 for "Sunset In The Pilbara"

In the Small Prints, best score went to Pat Game's "South West Rocks" followed by Robbie Carter's "Zanzibar Cycle" and Graham Kay's "The Young Butcher Bird"

Overall the greatest number of Merits/Honours went to Graham Kay with 7 with Val Armstrong and Pam Rixon scoring 6 each.

All up there were only 45 merits/Honours for the night reflecting a month of strong entries that the judges obviously liked.

All the Merits/Honours appear later in the Newsletter along with the winning image in each category. The winning images plus a few others from the competition also appear on the website.

Our guest presenter for the evening was the vivacious international photography model, Yana Martens, who gave an excellent presentation of the tricks and traps of posing studio models.

Yana's vast experience in the world of photography modelling was very obvious and all members would have benefited from her insight particularly in the art of communication with the model and having everyone in a relaxed mood.

For those who would like to follow up on what Yana has to offer in the way of model/photo shoots here is a link to her website:

### http://www.yanamartens.com

### *This Month's Meeting October 20th, 2017*

Our guest judge and presenter is Paul Robinson AAPS, AFIAP, B of CA [Photo] It's an Open Subject.

### **Hand in the Set Subject "Monochrome" for the Kay Mack Perpetual Trophy in November**

## **The Following 3 Months In Brief**

### *November 17th, 2017*

Judging of The Best Monochrome Image For the "Kay Mack Perpetual Trophy" Our judge and presenter is John Conway from The Geelong Camera Club.

## **Hand in your top images for the End Of Year Trophies!!!!!!!!!!!!!!!**

### *December 15th, 2017*

End Of Year Competition night with judging by the Caulfield Photographic Club.

Annual Trophy presentations so please bring a plate for a big night of celebration!

### **Hand in your images for January's Open Subject Competition.**

### *January 19th, 2017*

Internal judging of December's hand in.

This is our annual Audio-Visual Night – length up to 5 minutes. A popular night on our calendar.

### **Hand in your images for the February Open Topic competition**

## *End Of Year Rules End Of Year Competition – December 2017*

*If you are entering images in the End Of Year Competition then please read this article.*

*Documents containing the general guidelines/rules of the various sections are attached to the Newsletter [also available from the website].*

*Please read them carefully [particularly the definition for "Landscape/Seascape - Prints And Projected Images highlighted in yellow]*

*When submitting an entry in the Projected Image Of The Year the entry submitted will be the original image file[s] that you previously submitted for the monthly competition.*

*As we already hold a copy of that image you only need to provide the competition steward with a list in the following format, of the digital entries that you wish to enter:*

- *Member Name*
- *Title of entry [as stated on the original entry]*
- *Month it was entered e.g. May [1705] or August [1708]*

*If in doubt you can submit a "copy" file with your entry list. However, we will still be using the original file held in the archives.*

*Please make sure you read all the rules carefully and pay close attention to the clear definition of what constitutes a landscape/seascape. Direct any questions before the competition to the Competition Steward, Arthur Lilley [9842 5257].*

### *Important!*

*Where a print submitted is taken from a digital image [and we expect all will be] then you must include a digital copy of that image on a CD with the corresponding print entry. The digital copy will be used to compile a slideshow. It's not, "either/or", it's both. Print + digital copy from which you made the print!*

*We will accept entries at both the October and November meetings but the November meeting night is definitely the final night [it's a big job crosschecking eligibility, preparing the entries quickly for delivery to the external judges and organizing trophies]*

### *Bottom line is:*

- *Read the rules/guidelines carefully.*
- *Direct questions to Arthur [9842 5257] sooner rather than later"*

## **Judging Participants for the Next 3 Months are:**

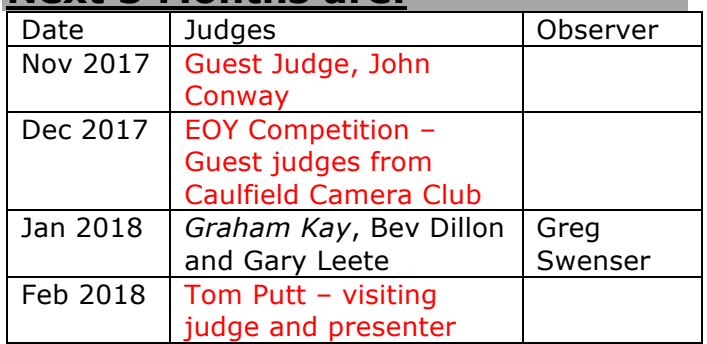

Can't make the date? Then you must advise the Judging Steward, John Smith, *and the monthly co-ordinator [the judge listed in italics]* as soon as possible.

### **Set Subject – Hand In Dates**

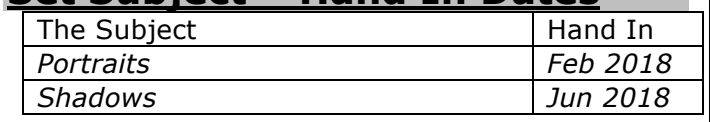

## *The Supper Roster*

Members should arrive around 7.40pm to prepare cups, saucers and the urns.

Speak to Pam Rixon at meetings or phone her on 0421813531 about roster changes.

We ask that all members rostered ensure that, where *unavoidable changes occur*, they give plenty of notice to Pam.

## *Supper Roster Details - 2017*

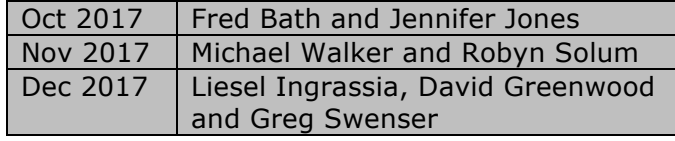

## **Social Events/Outings**

This *schedule* is a reminder of *the future day/weekend outings* we have planned for the Club and will be supplemented by more detailed emails, or entries below, closer to the dates.

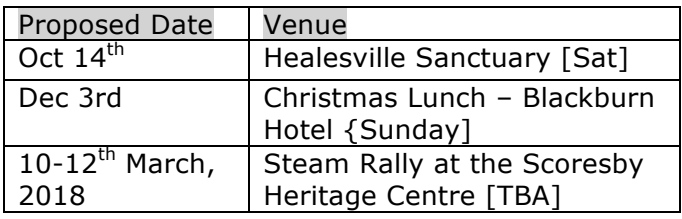

### *Tarra Valley, September 9th/10th*

Our trip to the Tarra Valley [South East Gippsland really] located in the Strzelecki Ranges. was attended by 9 members.

Three members stayed at the guesthouse just outside the park entrance and the other 6 lodged in Yarram just "down the hill" – and a steep and winding hill it was!

Arthur and I made the journey down the hill on the Friday to Yarram and back up the hill at night to dine with Marg, Liz and Ean at the guesthouse.

The Saturday morning weather was a little drizzly but made all the atmosphere for a walk amongst the stunning ferns of the Tarra-Bulga National Park. This is an ancient landscape and the photographic opportunities were many and the damp deterred no one, including the lyrebirds!

After the fern expedition, the guesthouse 3 reciprocated by dining with Arthur and I, Phil and Colleen and Adrian and Cheryl in Yarram on the Saturday night.

On the Sunday 5 members did the "round trip" back to Melbourne via Welshpool and the magnificent Agnes Falls [in the hills just north of Welshpool]

If members have never visited the Agnes Falls then we highly recommend you do – particularly at the end of a wet spell. The falls were running a banker and the gorge into which they fall is spectacular – really a natural wonder in Victoria!

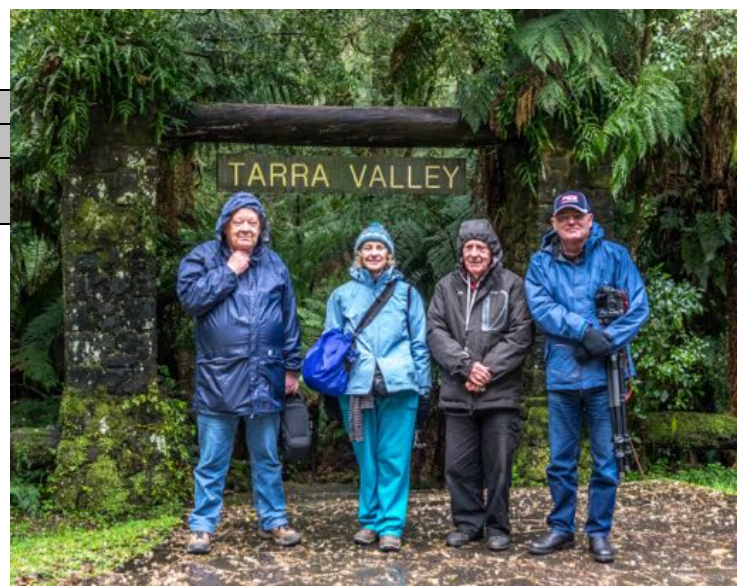

An image taken by Marg Walton before we entered the Tarra Valley part of the park to photograph the Cyathea Falls.

Pictured are John, Liz, Voldemort [who appeared from the ferns] and Ean.

And here [at least over the page] is an image of the Agnes Falls by Voldemort whom we just couldn't shake off!

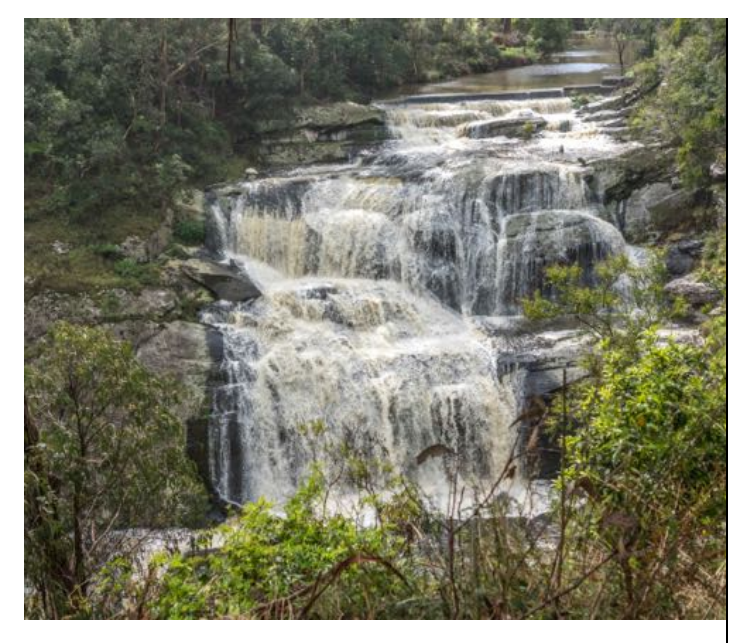

This was the top part of the falls. The sheer drop down the gorge would be 3 times this height!

### *Healesville, October 14th, 2017*

A visit to the Healesville Sanctuary and an opportunity to put into practise some of the inspiration gained from Peter Bennet's August presentation on bird photography.

A brochure has been circulated and I hope, by now, you will have advised Ean Caldwell of your intentions – you haven't then please do so quickly.

Let's hope the weather is kind to us!

### *Christmas Lunch – December 3rd*

We have scheduled our annual Christmas lunch at the Blackburn Hotel [the site of our recent social occasion] It's 12noon for 12.30

The food is very good and reasonably priced as those who attended the Social Sunday will confirm. Order and pay and it is delivered to the table – no waiting for the waitperson to complete order. DIY drinks at bar prices.

A brochure will follow with a link to the hotel menu but you can start advising me of your intention to attend as the hotel will ultimately want numbers!

### *Scoresby, 10-12th March, 2018*

A little way off but this is an interesting site full of steam engines of all descriptions, tractors, steam shovels everything "steamy" from a bygone era.

The  $10-12^{th}$  are Open Days and we will decide later on what day we will designate as a Club Day.

The site is very accessible. It's in Ferntree Gully Road adjacent to Eastlink – about 15-20 minutes for most of us. It's a great exhibition for the young ones [grandkids I mean!]

# *Monthly Competition Results Large Prints*

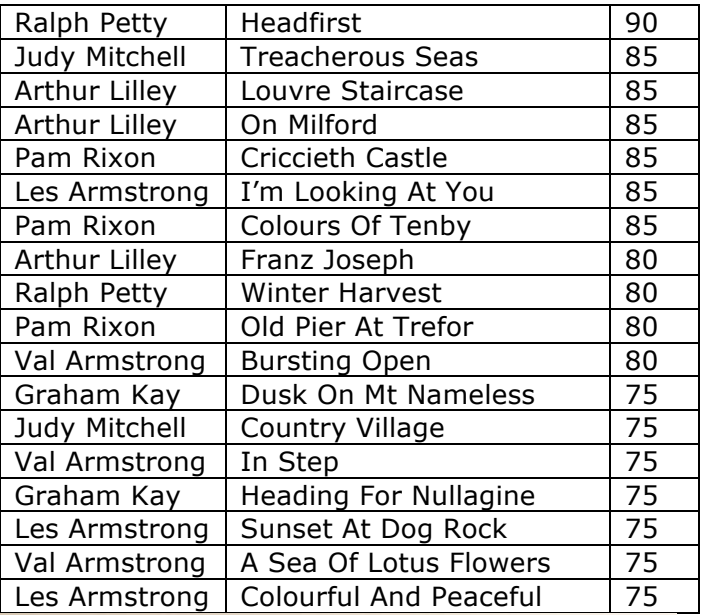

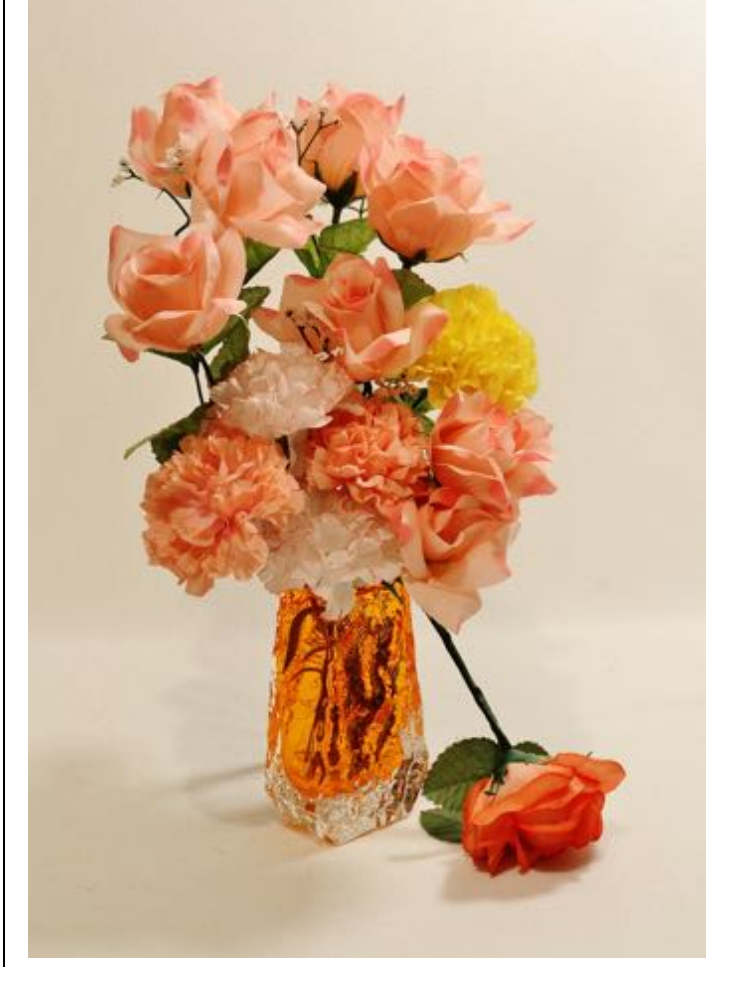

*DCC Newsletter October 2017* **Page PAGE 3 of NUMPAGE \\*Arabic 8**

# *Digital Images*

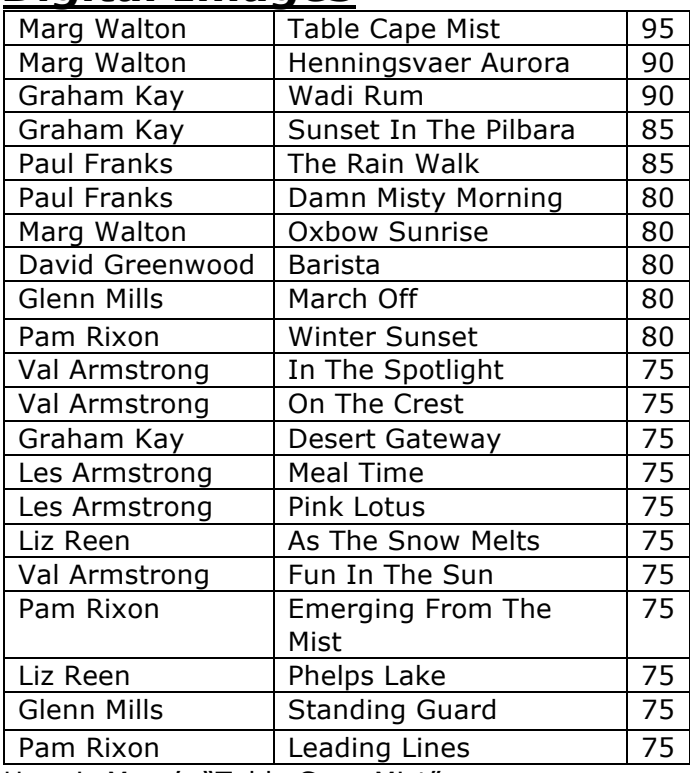

Here is Marg's "Table Cape Mist"

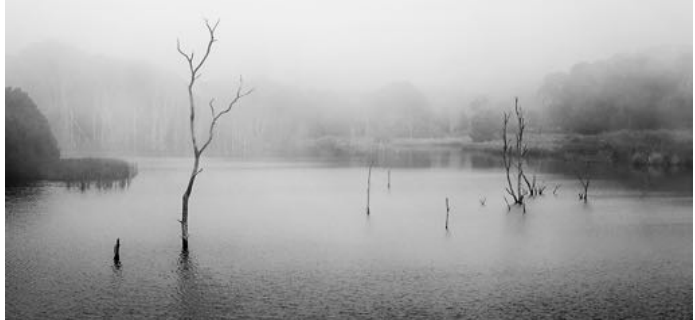

# *Small Prints*

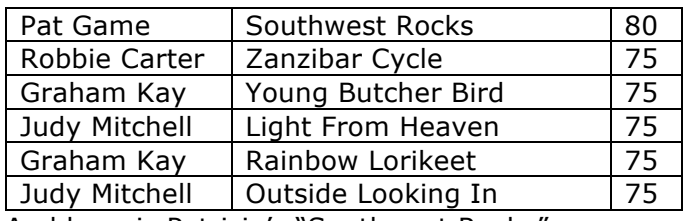

And here is Patricia's "Southwest Rocks"

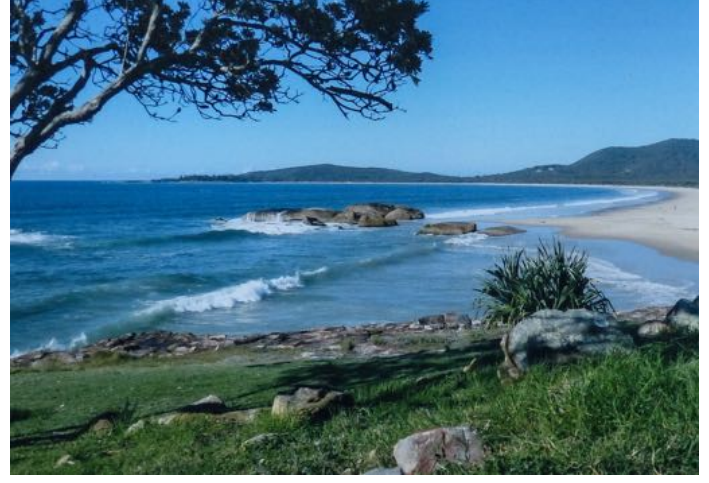

# *MENTORS/WORKSHOPS*

All members should be aware of the mentor workshops being conducted by volunteer members.

These are flexible arrangements in that the mentor sets the time and place and the member fits to that time. So please be patient.

I am pleased that Glenn Mills has agreed to become a mentor and share his knowledge on colour management and monitor calibration [and he knows an awful lot!] Thank you Glenn.

Contact details for all the volunteer members are:

### **Lightroom**

Graham Kay [0403 199 713] **Photoshop** Marg Walton [9848 4823] **Printing** Arthur Lilley [9842 5257] **Matting** Gary Leete [0400 504 462] [Note: these will be conducted at Frameco's premises at Seaford for ease of space and materials. But, 3 people =  $1$  car = not hard] **Composition And Other Fundamentals** Peter Layton [0409 947 618]

### **Colour Management/ Calibration**

Glenn Mills [9857 4730] Note: Glenn is away for 2 months so don't contact him until November!

## *Special Interest Groups*

*Urban Landscape Group*  [Coordinator: Adrian Donoghue - 9439 7904] [Repeat]

"A small but enthusiastic group photographed the beautiful, historic Werribee Mansion on Sunday the  $24<sup>th</sup>$  September. Taking the Chirnside family three years to build, it was completed in 1877. The 60 room Italianate Mansion is Victoria's largest and most elaborate private residence. Those who attended had a good afternoon, thanks to Adrian for the organizing".

[Thanks to Marg Walton for that article]

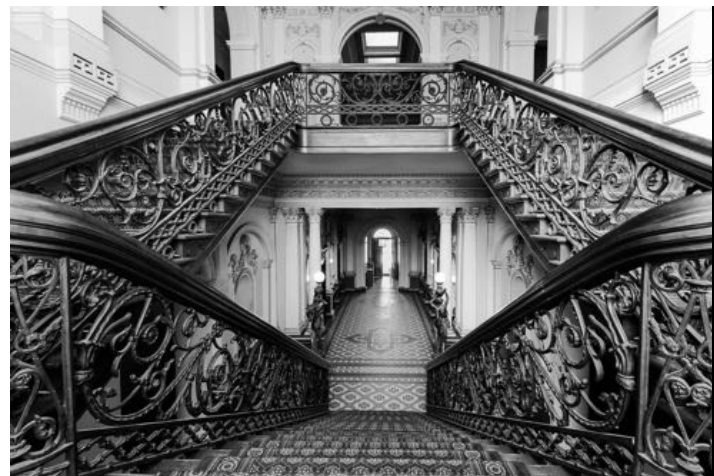

*A picture of the mansion interior by Paul Franks*

## *Themes and Series Group*

[Coordinator: Kay Mack – 9850 9621]

#### It's great to see kay back in action as the convenor of the Themes and Series Group. Welcome back Kay!

### **T&S Group 19 September 2017**

We had seven members in attendance with apologies from the others.

**Ralph** is still finding variety & interest in his tree stump studies. The differences to be seen are well highlighted in his growing collection.

**Peggy** shared an album she had put together of images taken in her rear view mirror on the road to Kinglake. She assured us that she parked the car before taking each photo! Her initial title was "A Day in Review" but "Rear Vision" was suggested as an alternative.

**Les** photographed "Resting Places" – empty seats along the Mullum Mullum track, at Port Fairy and in an unidentified park. These left us speculating on the people who might sit there.

**Val** has begun a collection of photographs of miniatures, tiny china ornaments that she owns. She brought a couple along so that we could see the actual size. It was suggested that she might also include images of her bonsai collection under the same title.

Judy M. had a printed book of land & seascapes & patterns of seaweed on the sand taken during a five day stay on Phillip Island during this winter. **Kay** had her printed book of WalkerCam Images to show.

**Judy D.** told us of the wonderful animal images that were lost when her camera was stolen on her recent African trip.

**Next Meeting: Nov 14<sup>th</sup>** [Tuesday], 1.30 pm. Usual venue.

### *Audio Visual Group*

Coordinator: Phil Ryan - 9846 6644 *avgroup@doncastercameraclub.org.au* [Repeat]

*5 members were in attendance at the most recent meeting of the Group on June 14tht. Apart from general discussion on AV matters the following were some highlights.*

- *The Club's entries and results in the recent VAPS Competition.*
- *The AV Gala Day to be held next month to show the winning entries in the International 321 competition.*
- *Phil Ryan showed his version of "Close To Home", the group challenge for members.*
- *5 very different types of overseas AV's were shown, followed by discussion on how each person felt about the work.*

*Next meeting date is Wednesday November 8th at 2pm.*

*Details of all DCC "Groups" and their meetings are on the website at: http://doncastercameraclub.org.au* [Menu bar -Special Interest Groups]

## *Maroondah Interclub Competition - Results*

Well I got my wish and a contingent of myself, Arthur Lilley, Marg Walton, Pam Rixon and Liz Reen journeyed into the wilds of North Ringwood to attend the Maroondah Interclub.

We enjoyed moderate Club success overall but congratulations must go to Val Armstrong who had a score of 15 for "Ready To Fly" that was judged Best Print Overall.

Marg Walton's "Alone At Geysir" scored a 14 in the B&W Digital and was equal  $2<sup>nd</sup>$  in that category

Arthur Lilley's "Tulips" also gained a Highly Commended in the Prints.

Congratulations again to those selected to represent the Club and especially to those who achieved a top three placing or a HC [yellow].

Individual results follow and prints used will be available for return at October's meeting.

### *Open Prints*

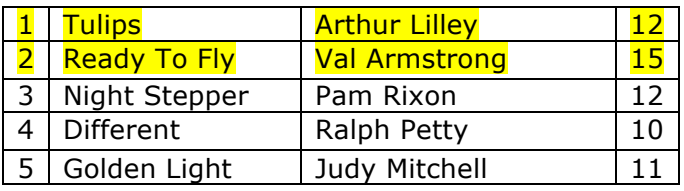

### *Open Digital Entries*

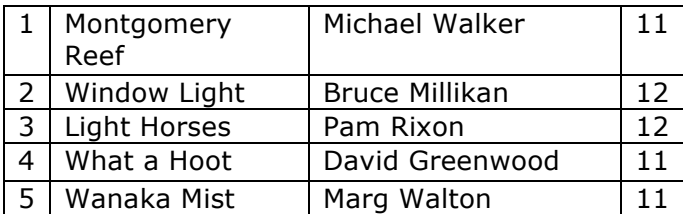

### *Black & White Digital*

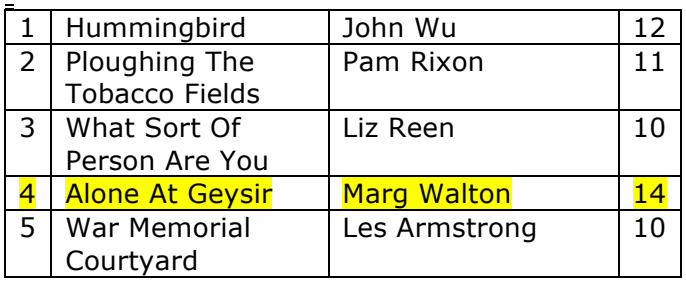

## *Finns Festival, Sunday,19th November, 2017*

We are progressing well with the proposed exhibition at the Finns Festival in November.

We will have a display of approximately 60 prints together with a showing of approximately 100 digital images on a continuous loop on either a computer or television screen.

Thanks to all those who have so far volunteered to help out on the day. However only a few members have responded advising that they can contribute prints to the effort. Perhaps you will surprise me on next Friday's meeting night?

We do want a good representation of *all* Club members and I can guarantee that if you submit prints that at least one or possibly two will be displayed. Don't be shy.

If you are not otherwise engaged on the day then make sure you visit us at the Festival held by Rotary Templestowe at Finns Reserve, corner Foote Street and Thompsons Road [adjacent to Wombat Bend Childrens Park]

### *DCC History Booklet – "Portrait Profile Of Doncaster Camera Club in 1992" [Repeat]*

*Some years ago [well obviously 25 years ago!] former Club member, Jim Hopson, compiled a booklet on then present club members. It contained a photo and potted history of the member, with some Club information.*

*I assume it was distributed to the then members and maybe lies amongst their treasured memorabilia – or perhaps not!*

*From a copy held by Pat and Ian Game, Ean Caldwell has done a magnificent job of digitising the booklet and it is available for any longstanding member who wants a traipse down memory lane [and any newer member who can then see that a few of the older members have aged not a jot!]* 

*Be warned – the digital file is 21Mb.*

*Many thanks to Ean for his efforts – the photos are as good as those in the original booklet. Also to Pat and Ian for making the book available.*

## *"Just Briefly"*

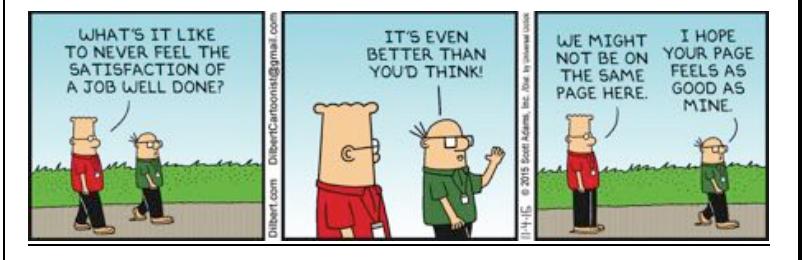

## *Technical/Technique Corner And Other Matters*

Some interesting, and I hope helpful, articles from the wide world of the Internet.

Sometimes articles are brand specific but more often than not the points discussed are relevant to all cameras or computer operating systems. If Canon has a certain function – so will Nikon/Pentax - just with a different name.

Sometimes the articles/links are not even about cameras and gear!!

## *Handy Printing Aid For Epson Pro Printers*

Members who have Epson printers that use the Ultrachrome ink set might be interested in this add on software that I "discovered" on the internet. It's designed to make the selection of the various printing guidelines easier [paper, media, etc.] – and it does just that on one screen rather than the numerous [and sometimes confusing] screens contained in the Epson drivers that come with the printer.

Here is a link describing the software: http://www.photographyblog.com/news/epson\_pr int\_layout/

It's looks a recent "announcement" but in fact it's been out in the "wild" for a couple of years – probably being tested by the public for Epson's benefit.

You can download it here:

https://www.epson.eu/en/viewcon/corporatesite/ cms/index/12048

Its available for Lightroom and Photoshop on both Mac and Windows.

The general marketing doesn't like to mention "older" printers [preferring to suggest it will only work on the latest models] but it recognises my 3880 and its about 7/8 years old. In any event the download links should list all the "compatibles" – and there are a lot of older ones in the list I downloaded for the Mac.

You can see how it works here:

https://www.youtube.com/watch?v=4swVm2cbS Mo

A major benefit [at least on the Mac?] is if you use the Advanced B&W it shows "real time" adjustments *on your image*. The "plain" Epson drivers on a Mac show only a real-time adjustment of a *default image* – not your image.

I believe that Canon have a similar software add on for their printers.

## *Yuri Fineart On You Tube*

https://www.youtube.com/channel/UCy5SFbyxDP FC\_xNFdDUteJA

Members will know that I am a big fan of You Tube and in particular the thousands of photography tutorials that are accessible – and for free.

"Yuri" [I'm undecided whether this is a collection of people or not – Yuri's accent seems to have improved over a couple of years – maybe he has just lost some of the original mid-European patterns] is a master and quite easy to follow.

The drawback is that they all seem Lightroom based but I would think that the principles are the same for Photoshop – in particular his generous use of the highlight and shadow sliders.

Try this video for a good demonstration: https://www.youtube.com/watch?v=FeFOVLzDfbY

As well as this one: https://www.youtube.com/watch?v=n7Rt1-5GKhI

## *VAPS and VAPS Newsbrief*

*http://www.vaps.org.au/*

*The Victorian Association Of Photographic Societies is the umbrella organization for all Victorian clubs. It publishes, on a monthly basis, a newsletter titled "Newsbrief" and the latest November edition can be found at: http://www.vaps.org.au/newsbrief*

Note: Rather than log on to the website each month to read Newsbrief you can, at no cost, sign up to have a copy e-mailed to you each month.

John